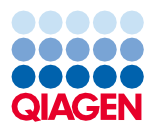

# Junij 2022 Navodila za uporabo kompleta QIAsymphony® DSP Virus/Pathogen Kit (protokolni list)

Protokol Complex800\_OBL\_V4\_DSP

Različica 2

# $\mathsf{IND}$

Samo za diagnostično uporabo in vitro

Za uporabo s kompletom QIAsymphony DSP Virus/Pathogen Midi Kit

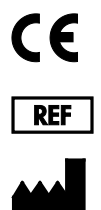

937055

QIAGEN GmbH, QIAGEN Strasse 1, 40724 Hilden, Nemčija

**R1** Protokolni list je na voljo v elektronski obliki in ga lahko najdete na zavihku z viri na strani izdelka na **[www.qiagen.com](https://www.qiagen.com/)**.

Sample to Insight

### Splošne informacije

Komplet QIAsymphony DSP Virus/Pathogen Kit je namenjen za in vitro diagnostično uporabo.

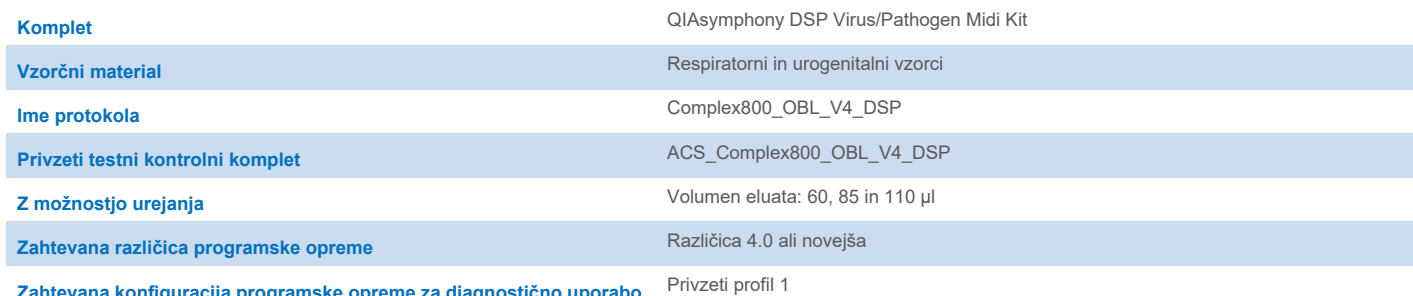

**Zahtevana konfiguracija programske opreme za diagnostično uporabo in vitro (In Vitro Diagnostics, IVD)**

### Predal »Sample« (Vzorec)

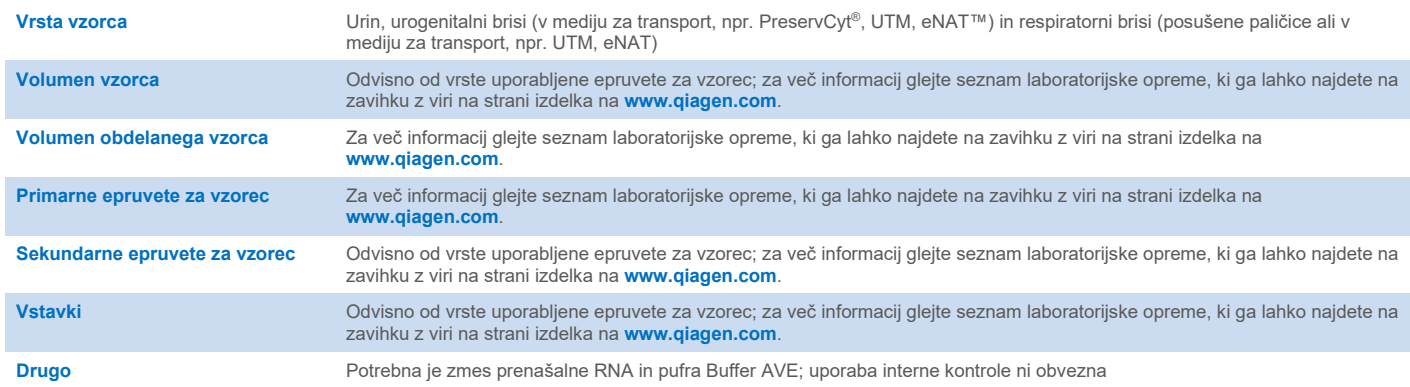

### Predal »Reagents and Consumables« (Reagenti in potrošni materiali)

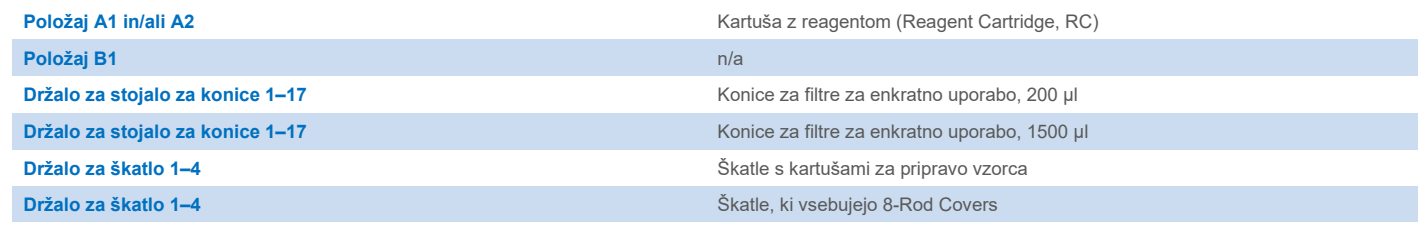

n/a = ni relevantno.

### Predal »Waste« (Odpadki)

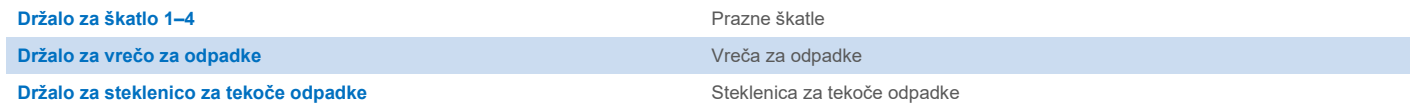

### Predal »Eluate« (Eluat)

Stojalo za elucijo (priporočamo uporabo reže 1, položaj za hlajenje) Za več informacij glejte seznam laboratorijske opreme, ki ga lahko najdete na zavihku z viri na strani izdelka n[a www.qiage](https://www.qiagen.com/)n.com.

### Potrebni plastični pripomočki

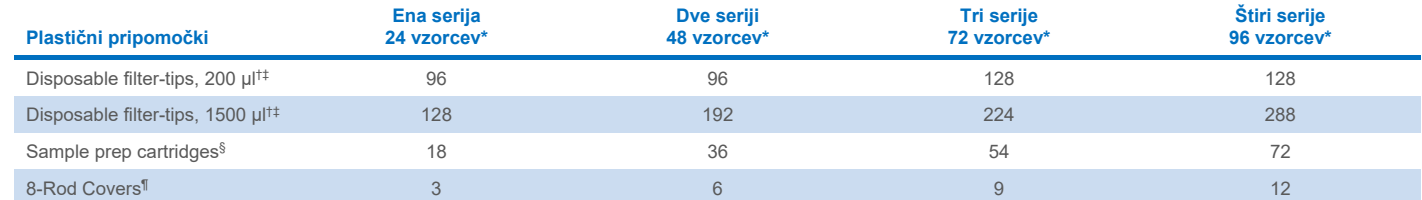

Ob izvedbi več kot enega skeniranja inventarja so potrebne dodatne konice za filtre za enkratno uporabo. Ob uporabi manj kot 24 vzorcev na serijo se zmanjša število konic za enkratno uporabo, potrebnih za en postopek.

† Stojalo za konice vsebuje 32 konic za filtre.

‡ Število potrebnih konic za filtre vključuje konice za filtre za 1 skeniranje inventarja na kartušo z reagentom (Reagent Cartridge, RC).

§ Škatla vsebuje 28 kartuš za pripravo vzorca.

¶ Škatla vsebuje dvanajst pokrovčkov za 8 palic (8-Rod Covers).

**Opomba**: Število navedenih konic za filtre se glede na nastavitve lahko razlikuje od številk, prikazanih na zaslonu na dotik. Priporočamo, da vstavite največje možno število konic.

### Izbrani elucijski volumen

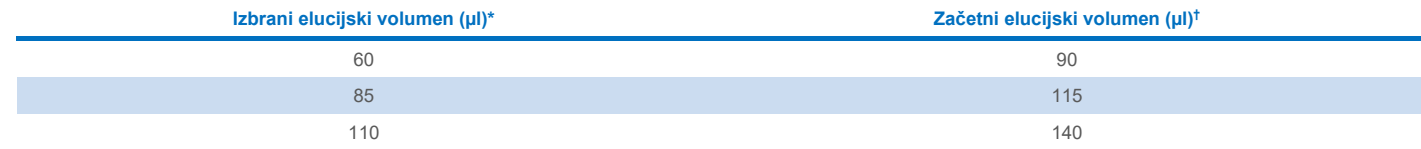

\* Elucijski volumen, izbran na zaslonu na dotik. To je najmanjši dosegljiv volumen eluata v končni epruveti za elucijo.

† Začetni volumen elucijske raztopine, ki je potreben za zagotovitev, da je dejanski volumen eluata enak kot izbrani volumen.

### Priprava zmesi interne kontrole–prenašalne RNA (CARRIER)–pufra Buffer AVE (AVE)

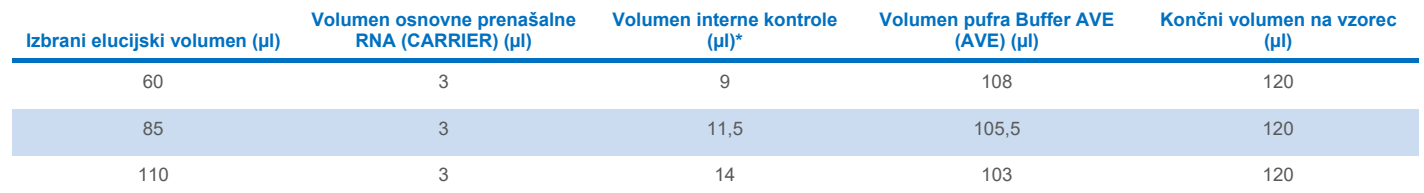

\* Izračun količine interne kontrole temelji na začetnih elucijskih volumnih. Dodatni prosti volumen je odvisen od vrste uporabljene epruvete za vzorec; za več informacij glejte seznam laboratorijske opreme, ki ga lahko najdete na zavihku z viri na strani izdelka na **[www.qiagen.com](https://www.qiagen.com/)**.

**Opomba**: Vrednosti, prikazane v preglednici, so za pripravo zmesi interne kontrole–prenašalne RNA (CARRIER) za nadaljnji test, pri katerem je potrebno 0,1 µl interne kontrole/µl eluata.

#### Liza izven naprave

Pri delu s kemikalijami vedno nosite ustrezno laboratorijsko haljo, rokavice za enkratno uporabo in zaščitna očala. Več informacij poiščite v ustreznih varnostnih listih (Safety Data Sheets, SDS), ki so na voljo pri dobavitelju izdelka.

Protokoli QIAsymphony Complex imajo 4 korake: liza, vezava, izpiranje in elucija. Pri nekaterih vzorcih je koristno, če lizo opravimo ročno, na primer za inaktivacijo patogenov v omarici za biološko varnost. Protokol Complex800\_OBL\_V4\_DSP omogoča, da se ročna liza izvede podobno kot za protokol Complex800 V6 DSP. Predhodno obdelani vzorci se prenesejo v QIAsymphony SP in so obdelani po protokolu Complex800\_OBL\_V4\_DSP.

**Opomba**: Protokol Complex800\_OBL\_V4\_DSP zahteva pufra Buffer ACL in Buffer ATL (ATL). Pufer Buffer ACL (kat. št. 939017) in pufer Buffer ATL (ATL) (kat. št. 939016) nista vključena v komplet QIAsymphony DSP Virus/Pathogen Midi Kit in ju je treba naročiti ločeno.

#### Ročna liza

1. Pipetirajte 80 µl proteinaze K, 295 µl pufra Buffer ATL (ATL), 120 µl zmesi Carrier RNA Internal Control Mixture in 560 µl pufra Buffer ACL v 4,5-ml epruveto (Nunc® CryoTube 12,5 x 92 mm, 4,5-ml polipropilenska epruveta, kat. št. Nunc 363452).

**Opomba**: Če bo z ročno lizo obdelan več kot en vzorec, je mogoče pripraviti to raztopino na zalogo. Preprosto pomnožite volumne, ki jih potrebujete za en vzorec, s skupnim številom vzorcev za obdelavo ter prištejte dodaten volumen, ki je enakovreden dvema dodatnima vzorcema. Večkrat obrnite epruveto, da premešate vsebino, prenesite 1055 µl v 4,5-ml epruveto za vsak vzorec ter nato nadaljujte s 4. korakom za vsak vzorec.

- 2. Zaprite pokrovček in premešajte vsebino tako, da petkrat obrnete epruveto.
- 3. Na hitro centrifugirajte epruveto, da odstranite kapljice z notranje strani pokrovčka.
- 4. V epruveto dodajte 800 µl vzorca, zaprite pokrovček in premešajte s pulznim vrtinčenjem, ki traja 10 sekund.
- 5. Inkubirajte epruveto 15 minut pri 68 °C.
- 6. Na hitro centrifugirajte epruveto, da odstranite kapljice z notranje strani pokrovčka.
- 7. Namestite vstavke za ustrezne epruvete za vzorce v nosilec za epruvete ter vstavite epruvete (brez pokrovčkov).

#### <span id="page-3-0"></span>Priprava vzorčnega materiala

Preprečite nastajanje pene v ali na vzorcih. Odvisno od vhodnega materiala bo morda potrebna predhodna obdelava vzorca. Temperatura vzorcev se mora pred začetkom izvajanja postopka izenačiti s sobno temperaturo (15–25 °C).

**Opomba**: Stabilnost vzorca je močno odvisna od različnih dejavnikov in je povezana s specifičnim nadaljnjim postopkom. Za komplete QIAsymphony DSP Virus/Pathogen Kit je bila določena v kombinaciji z vzorčnimi nadaljnjimi postopki. Uporabnik je odgovoren za to, da preveri navodila za uporabo specifičnega nadaljnjega postopka, ki se uporablja v njihovem laboratoriju, in/ali validira celoten potek dela in določi ustrezne pogoje shranjevanja.

Za splošna priporočila glede odvzema, transporta in shranjevanja glejte odobreno smernico CLSI MM13-A »Collection, Transport, Preparation, and Storage of Specimens for Molecular Methods« (Odvzem, transport, priprava in shranjevanje vzorcev za molekularne metode). Poleg tega je treba med pripravo, shranjevanjem, transportom in splošno obravnavo vzorca upoštevati proizvajalčeva navodila za izbrano napravo/komplet za odvzem vzorca.

#### Urin

Urin je lahko shranjen pri temperaturi 2–8 °C do 6 ur. Za daljše shranjevanje priporočamo, da ga zamrznete na –20 °C ali –80 °C. Urin je mogoče obdelati brez dodatne predhodne obdelave. Sistem je optimiziran za čiste vzorce urina, ki ne vsebujejo konzervansov. Za povečanje občutljivosti za bakterijske patogene je mogoče vzorce centrifugirati. Ko zavržete supernatant, lahko usedlino ponovno suspendirate v najmanj 800 µl pufra Buffer ATL (ATL) (kat. št. 939016). Uporabite 800 µl predhodno obdelanega materiala kot vzorec za pripravo lize izven naprave.

#### Izolacija genomske DNK iz grampozitivnih bakterij

Za nekatere grampozitivne bakterije je mogoče izboljšati prečiščevanje DNK s predhodno encimsko obdelavo, preden prenesete vzorec v QIAsymphony SP in zaženete protokol Complex800\_OBL\_V4\_DSP.

- 1. Centrifugirajte 10 minut pri 5000 x *g*, da nastane usedlina z bakterijami.
- 2. Suspendirajte bakterijsko usedlino v 800 µl ustrezne encimske raztopine (20 mg/ml lizocima ali 200 µg/ml lizostafina; 20 mM Tris·HCl, pH 8,0; 2 mM EDTA; 1,2-odstotni Triton X--100).
- 3. Inkubirajte najmanj 30 minut pri 37 °C.
- 4. Na hitro centrifugirajte epruveto in tako odstranite kapljice z notranje strani pokrovčka.
- <span id="page-4-0"></span>5. Uporabite 800 µl predhodno obdelanega materiala kot vzorec za pripravo lize izven naprave.

#### Viskozni ali mukozni vzorci

Nekateri vzorci so lahko viskozni in jih je treba utekočiniti, da jih lahko pipetirate. Vzorci z nizko viskoznostjo ne potrebujejo dodatne priprave. Vzorce s srednjo do visoko viskoznostjo je treba pripraviti na naslednji način:

1. Razredčite vzorec v razmerju 1 : 1 z 0,3-odstotnim (w/v) ditiotreitolom (DTT).

**Opomba**: 0,3-odstotno raztopino ditiotreitola (DTT) lahko pripravite vnaprej in jo hranite pri –20 °C v ustreznih alikvotih. Odtaljene alikvote je treba po uporabi zavreči.

- 2. Inkubirajte pri 37 °C, dokler viskoznost vzorca ni primerna za pipetiranje.
- 3. Uporabite 800 µl predhodno obdelanega materiala kot vzorec za pripravo lize izven naprave.

#### Posušeni brisi telesnih tekočin in izločkov

- 1. Potopite posušeno konico paličice za bris v 1050 µl pufra Buffer ATL (ATL) (kat. št. 939016) in inkubirajte 15 minut pri 56 °C ob stalnem mešanju. Če mešanje ni mogoče, vrtinčite najmanj 10 sekund pred in po inkubaciji.
- 2. Odstranite paličico za bris in iztisnite vso tekočino tako, da pritisnete paličico ob notranjost epruvete.
- 3. Uporabite 800 µl predhodno obdelanega materiala kot vzorec za pripravo lize izven naprave.

**Opomba**: Ta protokol je optimiziran za bombažne ali polietilenske paličice. Če so uporabljene druge paličice, boste morda morali prilagoditi volumen pufra Buffer ATL (ATL) za zagotovitev, da bo za vzorčni material na voljo vsaj 800 µl.

#### Respiratorni ali urogenitalni brisi

Urogenitalni brisi (v mediju za transport, npr. PreservCyt, UTM, eNAT) in respiratorni brisi (posušene paličice ali v mediju za transport, npr. UTM, eNAT) so lahko shranjeni pri temperaturi 2–8 °C do 6 ur. Za daljše shranjevanje priporočamo zamrzovanje na –20 °C ali  $-80 °C$ .

Medije za shranjevanje respiratornih ali urogenitalnih brisov je mogoče uporabiti brez predhodne obdelave. Če paličica ni bila odstranjena, jo pritisnite ob stranico epruvete, da iztisnete tekočino. Morebitno odvečno sluz v vzorcu je treba v tem koraku odstraniti tako, da jo zberete na paličico. Morebitno preostalo tekočino iz sluzi in paličice je nato treba iztisniti tako, da pritisnete paličico ob stranico epruvete. Na koncu je treba paličico in sluz odstraniti in zavreči. Če so vzorci viskozni, opravite korak za utekočinjenje (glejte razdelek [»Viskozni](#page-4-0)  [ali mukozni v](#page-4-0)zorci«), preden prenesete vzorec v QIAsymphony SP. Če ni dovolj začetnega materiala, pipetirajte pufer Buffer ATL (ATL) v medij za transport, da prilagodite zahtevani minimalni začetni volumen, in vrtinčite vzorec 15–30 sekund v epruveti (če medij za transport vsebuje paličico, opravite ta korak, preden jo odstranite). Uporabite 800 µl materiala kot vzorec za pripravo lize izven naprave.

#### <span id="page-5-0"></span>Omejitve in moteče snovi

Opazili niso nobenih pomembnih negativnih učinkov potencialno motečih snovi (za podrobnosti glejte ustrezen dokument Performance Characteristics (Značilnosti), ki ga lahko najdete na zavihku z viri na strani izdelka na **[www.qiagen.com](https://www.qiagen.com/)**).

**Opomba**: Testiranje je bilo izvedeno z uporabo vzorčnih nadaljnjih postopkov za oceno kakovosti ekstrahiranih nukleinskih kislin. Vendar lahko imajo različni nadaljnji postopki različne zahteve glede čistosti (tj. odsotnosti potencialno motečih snovi), zato je treba določiti tudi identifikacijo in testiranje relevantnih snovi v okviru razvoja nadaljnjega postopka za vsak potek dela, ki vključuje komplete QIAsymphony DSP Virus/Pathogen Kit.

#### <span id="page-5-1"></span>Shranjevanje eluatov

**Opomba**: Stabilnost eluata je močno odvisna od različnih dejavnikov in je povezana s specifičnim nadaljnjim postopkom. Za komplete QIAsymphony DSP Virus/Pathogen Kit je bila določena v kombinaciji z vzorčnimi nadaljnjimi postopki. Uporabnik je odgovoren za to, da preveri navodila za uporabo specifičnega nadaljnjega postopka, ki se uporablja v njihovem laboratoriju, in/ali validira celoten potek dela in določi ustrezne pogoje shranjevanja.

Za kratkotrajno shranjevanje do 24 ur priporočamo, da shranjujete očiščene nukleinske kisline pri 2–8 °C. Za dolgoročno shranjevanje, ki traja več kot 24 ur, priporočamo shranjevanje pri –20 °C.

## <span id="page-6-0"></span>Simboli

V tem dokumentu so uporabljeni naslednji simboli. Za celoten seznam simbolov, uporabljenih v navodilih za uporabo ali na embalaži in etiketah, glejte priročnik.

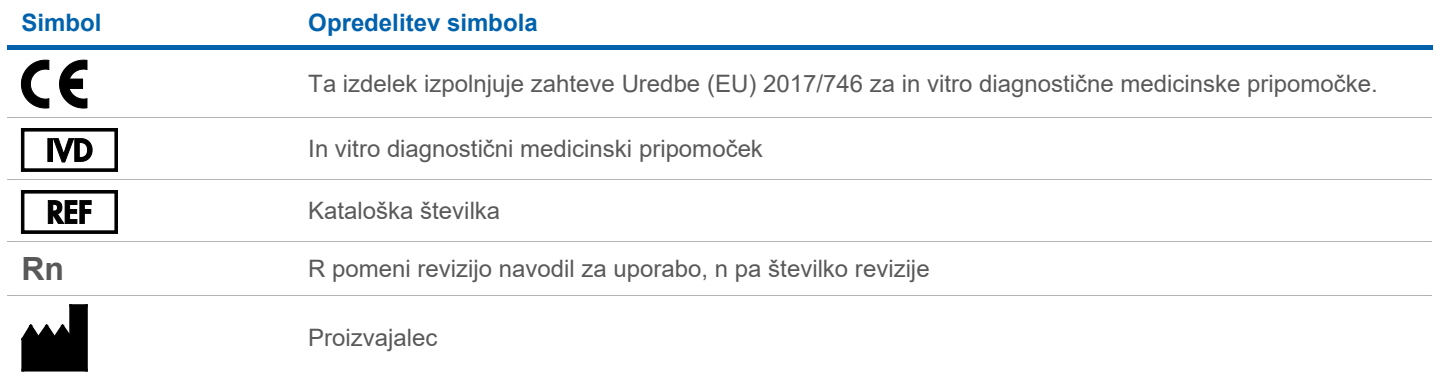

### Zgodovina revizij

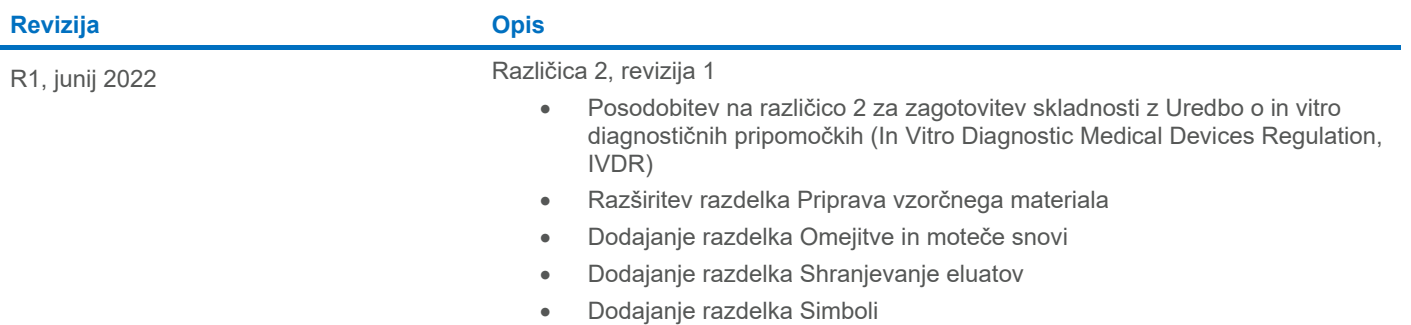

Posodobljene informacije o licenciranju in zavrnitve odgovornosti za izdelek so na voljo v priročniku ali navodilih za uporabo zadevnega kompleta znamke QIAGEN®. Priročniki in navodila za uporabo kompletov znamke QIAGEN so na voljo na spletni strani **[www.qiagen.com](https://www.qiagen.com/)**, lahko pa jih tudi naročite pri tehnični službi družbe QIAGEN ali lokalnem distributerju.

Blagovne znamke: QIAGEN®, Sample to Insight®, QIAsymphony® (QIAGEN Group); eNAT™ (Copan Italia S.P.A.); Nunc® (družba Thermo Fisher Scientific ali njene podružnice);PreservCyt® (Hologic, Inc.); Sarstedt® (Sarstedt AG and